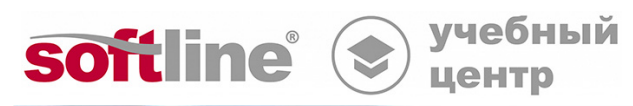

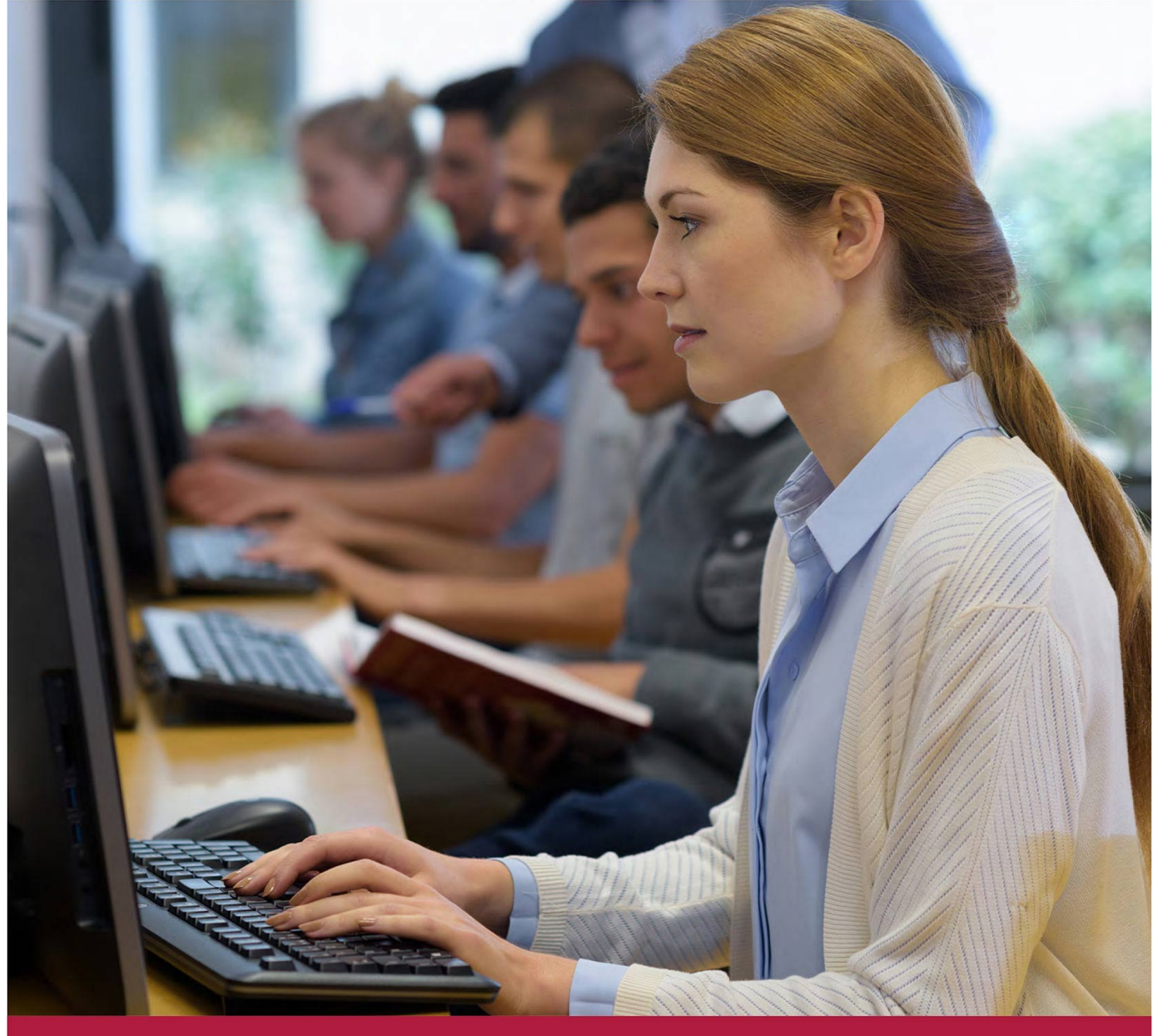

# **Kaspersky Endpoint Security для Linux**

Код курса: KL 013.11.4

8 (800) 505-05-07 | edusales@softline.com | edu.softline.com © Softline, 2024

#### **Kaspersky Endpoint Security для Linux**

Код курса: KL 013.11.4

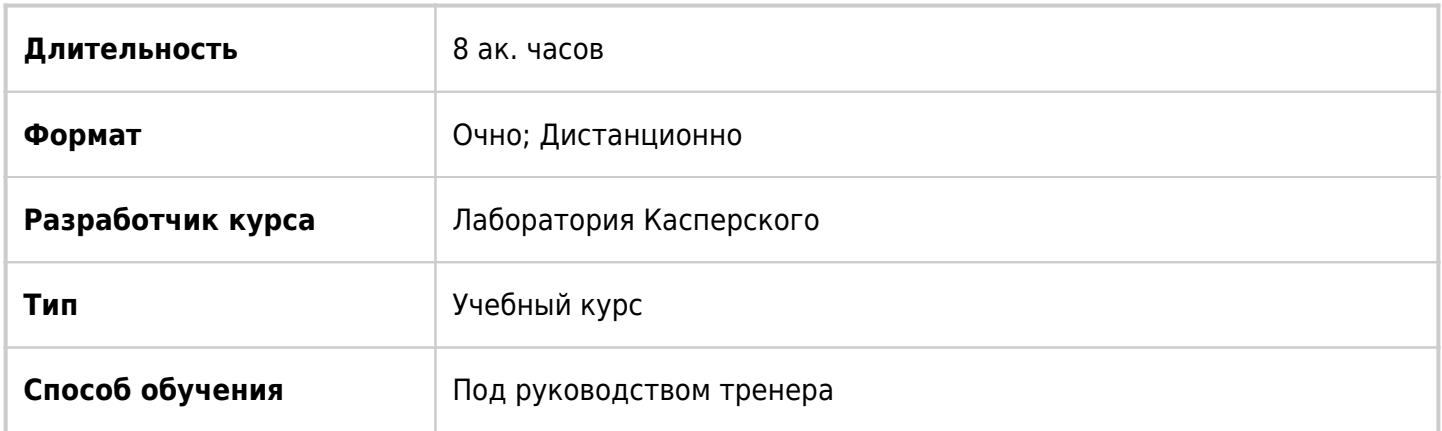

### О курсе

Kaspersky Endpoint Security для Linux совместно с Kaspersky Security Center Linux представляет собой решение класса EPP (Endpoint Protection Platform) и помогает защитить устройства под управлением ОС Linux от широкого спектра угроз. Теоретический материал и лабораторные работы дают слушателям необходимые знания и навыки, благодаря которым слушатель сможет выполнить развертывание и настройку решения, будет понимать принципы использования решения и сможет выполнять задачи по его обслуживанию.

### Подробная информация

#### **Профиль аудитории:**

Курс полезен всем администраторам средств защиты конечных точек, в частности конечных точек, работающих под управлением операционной системы Linux.

**Цели:** обучить слушателей основным продуктам:

Kaspersky Endpoint Security для Linux 11.4

Kaspersky Security Center Linux 14.2

#### **Предварительные требования:**

Понимание основ сетевых технологий, базовые навыки администрирования Linux. Представление о современных угрозах и тенденциях развития информационных технологий.

#### **По окончании курса слушатели смогут:**

Спланировать и выполнить развертывание и настройку решения.

Понимать принципы использования решения.

Выполнять задачи по его обслуживанию.

### Программа курса

Модуль 1. Как и зачем защищать Linux

- Зачем защищать Linux?
- Чем защищать Linux

Модуль 2. Как установить защиту

- Сценарий установки
- Установка и наcтройка MariaDB
- Установка и настройка PostgreSQL
- Установка Сервера администрирования
- Установка веб консоли
- Лабораторная работа 1. Как установить Kaspersky Security Center Linux
- Что делать после установки KSC
- Первоначальная настройка сервера
- Как обнаружить устройства в сети
- Лабораторная работа 2. Как настроить Kaspersky Security Center Linux
- Установка Агента администрирования
- Установка KESL
- Лабораторная работа 3. Установите Kaspersky Endpoint Security на управляемые устройства

Модуль 3. Как настроить защиту

- Как управлять устройствами
- Как объединять устройства
- Как присваивать тэги
- Как применять политики
- Лабораторная работа 4. Как управлять устройствами

Модуль 4. Как защитить устройства

- Как защититься от вредоносных файлов на устройстве
- Как предотвратить попадание вредоносных файлов на устройство
- Как защитить устройство от сетевых угроз
- Как защититься от шифровальщиков
- Как защититься от новых угроз
- Лабораторная работа 5. Настройка защиты сервера

Модуль 5. Как укрепить систему

- Зачем контролировать систему?
- Контроль приложений
- Инвентаризация
- Управление сетевым экраном
- Контроль устройств
- Лабораторная работа 6. Как собрать информацию об исполняемых файлах

Лабораторная работа 7. Проверить защиту от эксплуатации уязвимости

Модуль 6. Управление KESL через командную строку

- Зачем использовать командную строку
- Как управлять задачами
- Лабораторная работа 8. Как управлять защитой с помощью kesl-control

**[Посмотреть расписание курса и записаться на обучение](https://edu.softline.com:443/vendors/laboratoriya-kasperskogo/kaspersky-endpoint-security-dlya-linux/)**

**Обращайтесь по любым вопросам**

к менеджерам Учебного центра Softline

**8 (800) 505-05-07** | edusales@softline.com

**Ждём вас на занятиях в Учебном центре Softline!**

## Почему Учебный центр Softline?

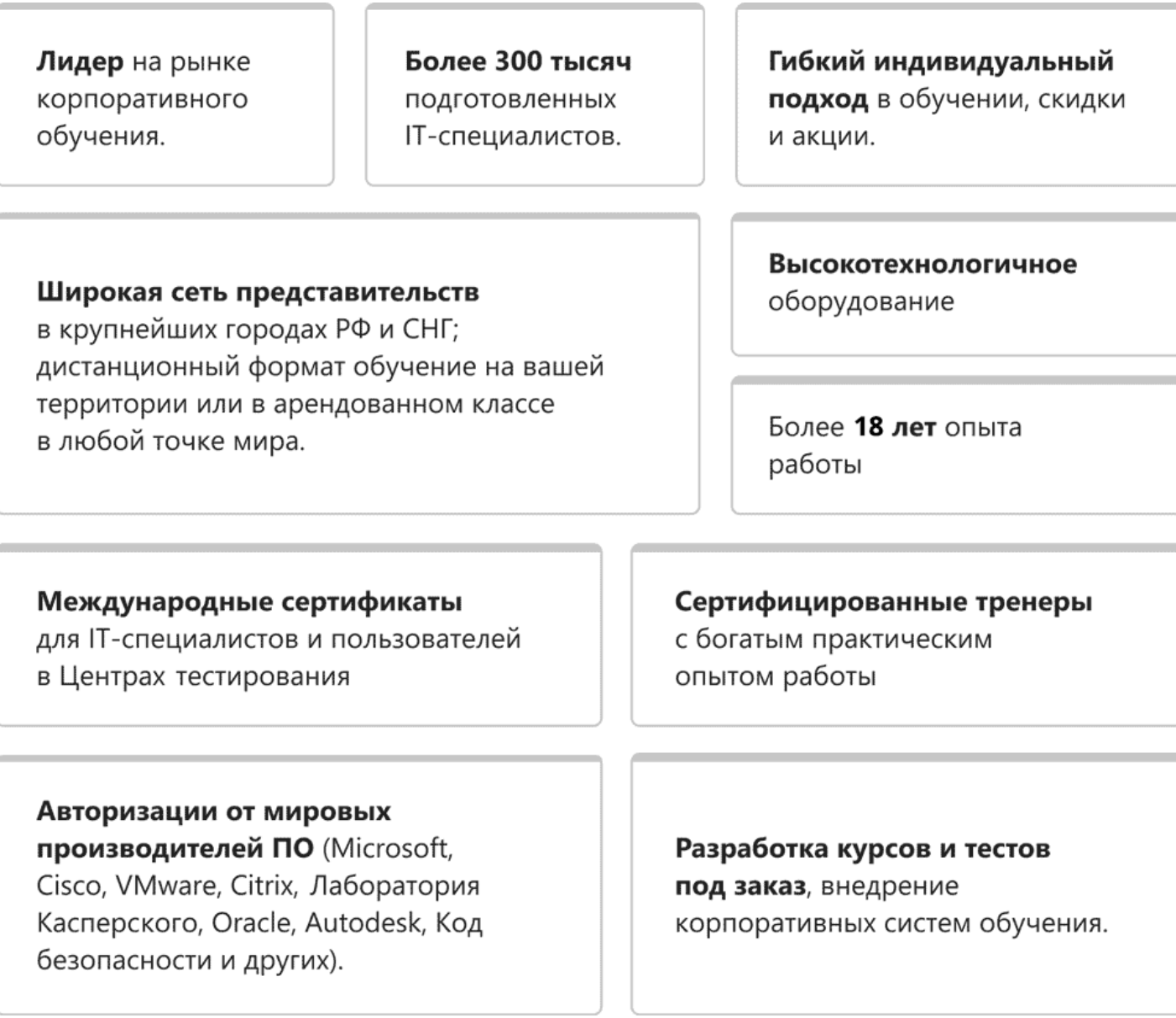

### **Подробнее об Учебном центре Softline**

Вы можете узнать из [профайла.](https://edu.softline.com/media/edu-profile-2021.pdf)